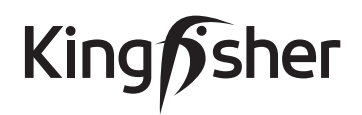

The Annual General Meeting ('AGM') of Kingfisher plc will be held electronically from the registered office, 3 Sheldon Square, Paddington, London W2 6PX on Friday, 24 July 2020 at 11.00am.

*CANCELLED*

Your attention is drawn to page 1 of the Notice of AGM relating to the important changes to the AGM arrangements in light of the Coronavirus (Covid-19) outbreak.

**Shareholder Reference Number**

**Please see information overleaf on how you may participate electronically at the 2020 AGM. Please detach this portion before posting this form**

## **Form of Proxy** - Annual General Meeting to be held on 24 July 2020

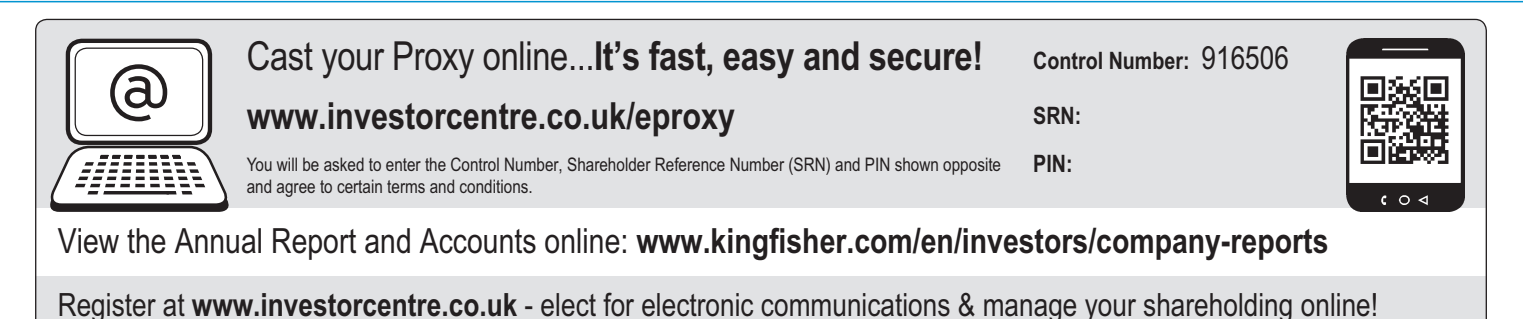

**To be effective, all proxy appointments must be lodged with the Company's Registrars at: Computershare Investor Services PLC, The Pavilions, Bridgwater Road, Bristol BS99 6ZY by 22 July 2020 at 11.00 am.**

## **Explanatory Notes:**

- **1.** Every holder has the right to appoint some other person(s) of their choice, who need not be a shareholder, as his proxy to exercise all or any of his rights, to attend, speak and vote on their behalf at the meeting. If you wish to appoint a person other than the Chairman, please insert the name of your chosen proxy holder in the space provided (see reverse). If the proxy is being appointed in relation to less than your full voting entitlement, please enter in the box next to the proxy holder's name (see reverse) the number of shares in relation to which they are authorised to act as your proxy. If returned without an indication as to how the proxy shall vote on any particular matter, the proxy will exercise his discretion as to whether, and if so how, he votes (or if this proxy form has been issued in respect of a designated account for a shareholder, the proxy will exercise his discretion as to whether, and if so how, he votes).
- **2.** To appoint more than one proxy, an additional proxy form(s) may be obtained by contacting the Registrar's helpline on 0370 702 0129 or you may photocopy this form. Please indicate in the box next to the proxy holder's name (see reverse) the number of shares in relation to which they are authorised to act as your proxy. Please also indicate by marking the box provided if the proxy instruction is one of multiple instructions being given. All forms must be signed and should be returned together in the same envelope.
- **3.** In the absence of any voting instructions, your proxy may vote or refrain from voting as he thinks fit on the specified resolutions or on any other business (including amendments to resolutions) which may properly come before the meeting.
- **4.** The 'Vote Withheld' option overleaf is provided to enable you to abstain on any particular resolution. However, it should be noted that a 'Vote Withheld' is not a vote in law and will not be counted in the calculation of the proportion of the votes 'For' and 'Against' a resolution.

Kindly Note: This form is issued only to the addressee(s) and is specific to the unique designated account printed hereon. This personalised form is not transferable between different: (i) account holders; or (ii) uniquely designated accounts. The Company and Computershare Investor Services PLC accept no liability for any instruction that does not comply with these conditions.

- **5.** Pursuant to Regulation 41 of the Uncertificated Securities Regulations 2001, entitlement to attend and vote at the meeting and the number of votes which may be cast thereat will be determined by reference to the Register of Members of the Company at close of business on the day which is two days before the day of the meeting. Changes to entries on the Register of Members after that time shall be disregarded in determining the rights of any person to attend and vote at the meeting.
- **6.** To appoint one or more proxies or to give an instruction to a proxy (whether previously appointed or otherwise) via the CREST system, CREST messages must be received by the issuer's agent (ID number 3RA50) not later than 11.00 am on 22 July 2020. For this purpose, the time of receipt will be taken to be the time (as determined by the timestamp generated by the CREST system) from which the issuer's agent is able to retrieve the message. The Company may treat as invalid a proxy appointment sent by CREST in the circumstances set out in Regulation 35(5)(a) of the Uncertificated Securities Regulations 2001.
- **7.** Set out above is how your address appears on the Register of Members. If this information is incorrect please ring the Registrar's helpline on 0370 702 0129 to request a change of address form or go to www.investorcentre.co.uk to use the online Investor Centre service.
- **8.** Any alterations made to this form should be initialled.
- **9.** The completion and return of this form will not preclude a member from attending the meeting and voting in person.
- **10.** All references to attendance at this AGM refer to electronic attendance, in the manner set out overleaf and in the Notice of AGM

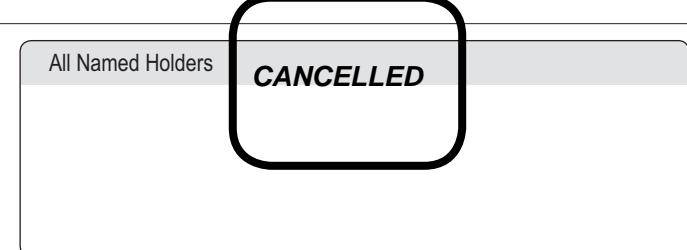

## **Participate in our AGM electronically**

As explained on page 1 of the Notice of AGM due to the current Covid-19 restrictions, this year's AGM will be held electronically which will enable you to participate and attend in the safest manner possible in line with UK Government guidance, without leaving your home. Your Board continues to consider the AGM to be an important event in our calendar and a significant opportunity to engage with our shareholders.

The full guide to participating electronically at the AGM is shown on page 8 of our Notice of AGM and steps required are detailed below:

- **1.** Visit **https://web.lumiagm.com** on your smartphone, tablet or computer. You will need either the latest versions of Chrome, Safari, Internet Explorer 11, Edge or Firefox. Please ensure your browser is compatible. Alternatively, you may download the Lumi AGM App from the Google Play Store™ or the Apple® App Store by searching for Lumi AGM.
- **2.** You will then need to enter the Meeting ID Number: **127-267-392**
- **3.** Thereafter, please click **I have a login** and enter your **Shareholder Reference Number** and **PIN** as detailed below.

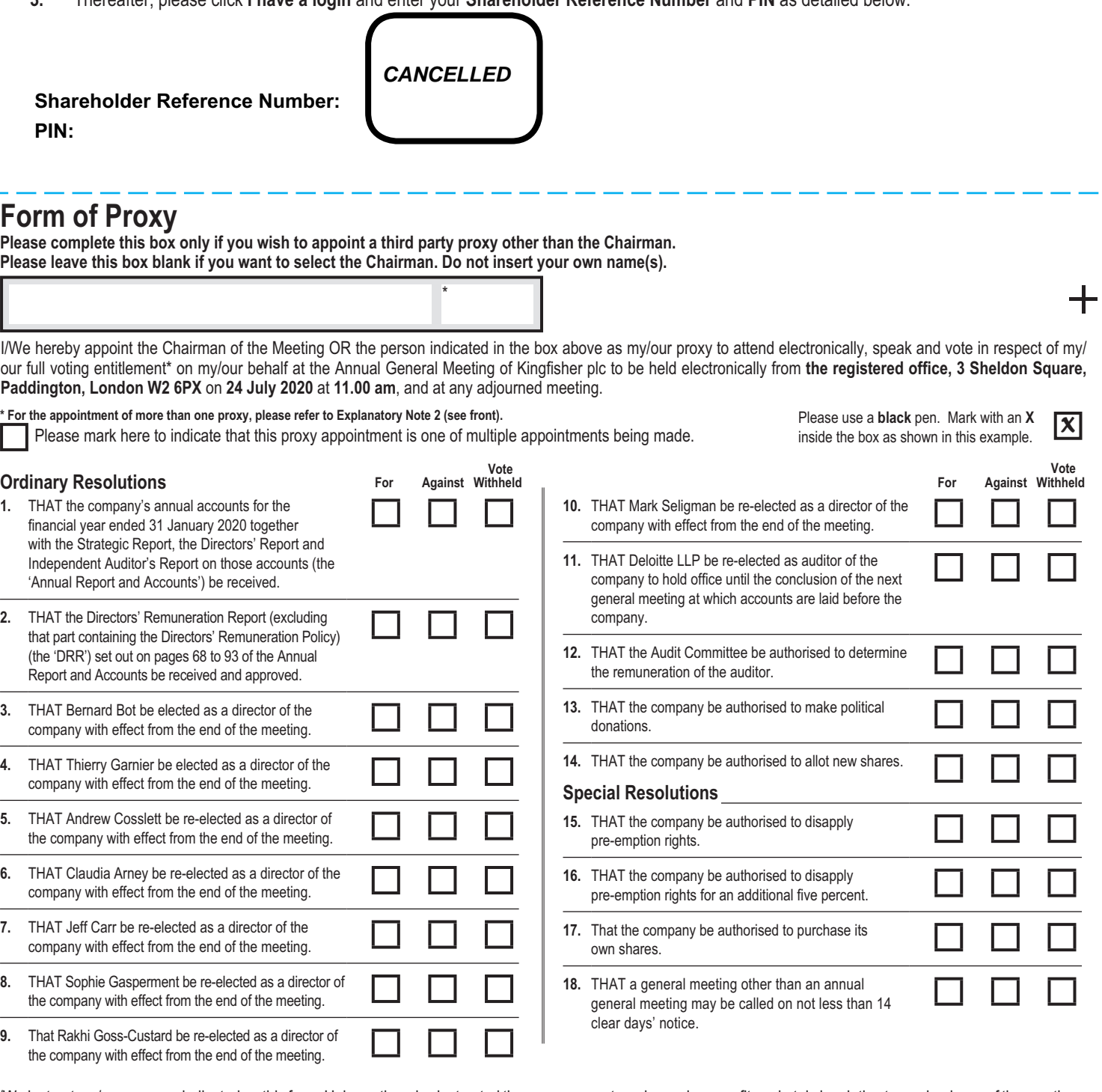

I/We instruct my/our proxy as indicated on this form. Unless otherwise instructed the proxy may vote as he or she sees fit or abstain in relation to any business of the meeting. **Signature** Date

*MMIY* 

*CANCELLED*

In the case of a corporation, this proxy must be given under its common seal or be signed on its behalf by an attorney or officer duly authorised, stating their capacity (e.g. director, secretary).

C C S 0 4 4 3 11 K F S

12NJ1D D02